## 从Excel文件创建数据表

您的浏览器不支持播放此视频。

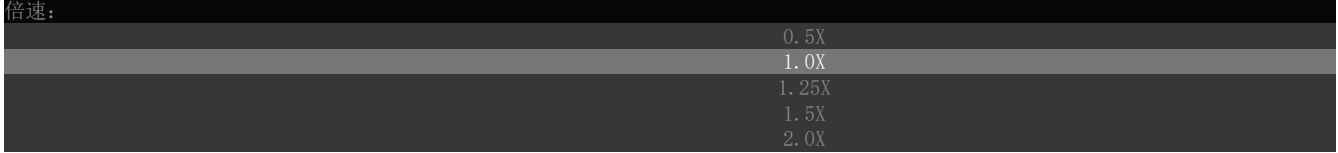

[上一节](https://help.grapecity.com.cn/pages/viewpage.action?pageId=56535473)  [下一节](https://help.grapecity.com.cn/pages/viewpage.action?pageId=56535475)